©МатБюро – Решение заданий математики, экономики, программирования

Сделаем ваши задания на отлично. https://www.matburo.ru/sub\_subject.php?p=mp

## Контрольная работа по линейному программированию Симплекс**-**метод**.** Расчеты в **Excel**

Задача 1. Решить задачу линейного программирования:

 $x_1, x_2, x_3$  $F = 24x_1 - 4x_2 + 12x_3 + 5 \implies min$  $6x_1 - x_2 + 2x_3 \ge 22$  $4x_1 - x_2 + 3x_3 \ge 18$  $x_1 \geq 0, x_2 \geq 0, x_3 \geq 0$ при условии

Пусть первое ограничение изменится на  $6x_1 - x_2 + 2x_3 \ge 24$ . Насколько изменится значение целевой функции в оптимальной точке?

Пусть относительно первоначальной задачи целевая функция изменится на  $z = 24x_1 - 4x_2 + 13x_3 + 5$ . Как изменится значение целевой функции в оптимальной точке?

## Решение.

Обращаем задачу на максимум.

$$
F = -24x_1 + 4x_2 - 12x_3 - 5 \Rightarrow \max_{x_1, x_2, x_3} (x_1, x_2, x_3)
$$

 $-6x_1 + x_2 - 2x_3 \le -22$  $-4x_1 + x_2 - 3x_3 \le -18$  $x_1 \geq 0, x_2 \geq 0, x_3 \geq 0$ при условии

Вводим переменные, приводя систему неравенств к системе равенств.

$$
\begin{cases}\n-6x_1 + x_2 - 2x_3 \le -22 \\
-4x_1 + x_2 - 3x_3 \le -18\n\end{cases} \rightarrow \begin{cases}\n-6x_1 + x_2 - 2x_3 + x_4 = -22 \\
-4x_1 + x_2 - 3x_3 + x_5 = -18\n\end{cases}
$$

Составляем симплекс таблицу.

©МатБюро – Решение заданий математики, экономики, программирования

Сделаем ваши задания на отлично. https://www.matburo.ru/sub\_subject.php?p=mp

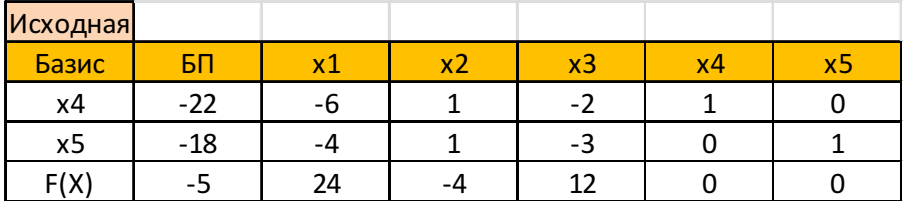

Шаг 1 – в базисе переменная х<sub>4</sub> = -22, этого не должно быть, выводим х<sub>4</sub> из базиса, вводим х1.

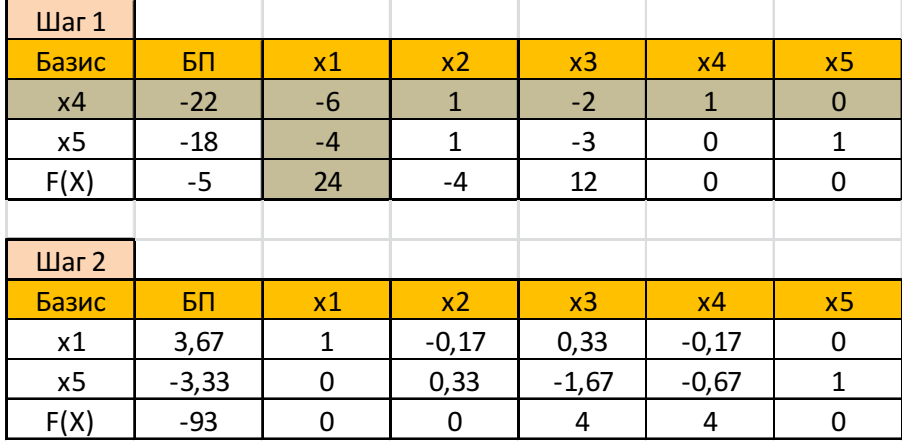

Шаг 2 – в базисе переменная x<sub>5</sub> = -3,33, этого не должно быть, выводим x<sub>5</sub> из базиса, вводим х3.

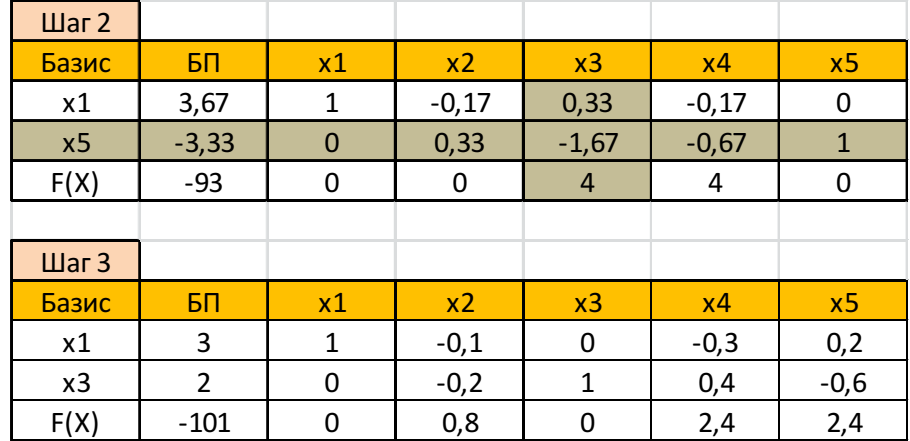

В полученной таблице все коэффициенты в строке целевой функции положительные.

Найдено оптимальное решение.

©МатБюро – Решение заданий математики, экономики, программирования

Сделаем ваши задания на отлично. https://www.matburo.ru/sub subject.php?p=mp

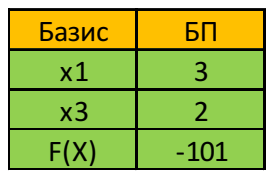

Решение исходной задачи (на минимум):

 $F_{\min} = 101$  $\left(x_1 = 3\right)$  $\Big\} x_2 = 0$  $x_2 = 2$ 

Смотрим в последней симплекс таблицу двойственные оценки.

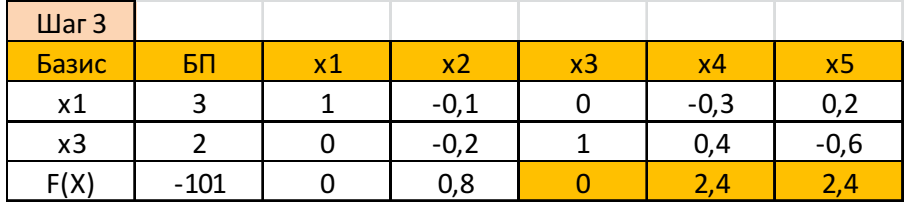

Значение переменной х<sub>4</sub> = 2,4 - это значит, что при изменении правой части ограничения  $6x_1 - x_2 + 2x_3 \ge 22$  на единицу, целевое значение функции изменится на 2,4.

Новое ограничение:  $6x_1 - x_2 + 2x_3 \ge 24$ 

Мы меняем на 24 - 22 = 2, значение функции будет = 101 + 2\*2,4 = 105,8.

Проверим.

©МатБюро – Решение заданий математики, экономики, программирования

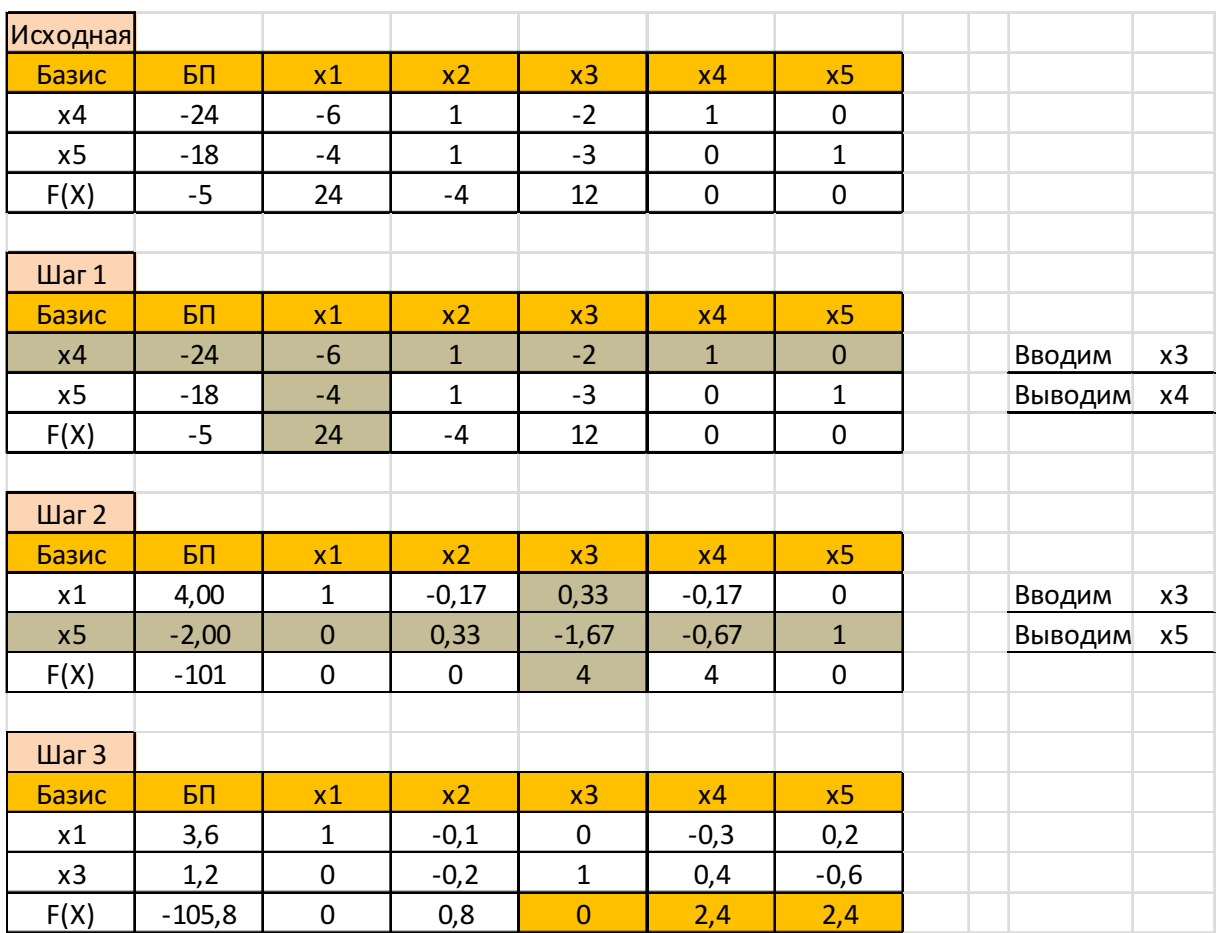

Сделаем ваши задания на отлично. https://www.matburo.ru/sub\_subject.php?p=mp

Все верно.

Далее меняем коэффициент целевой функции при х<sub>з</sub> с 12 на 13.

©МатБюро – Решение заданий математики, экономики, программирования

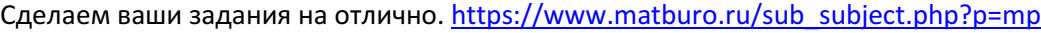

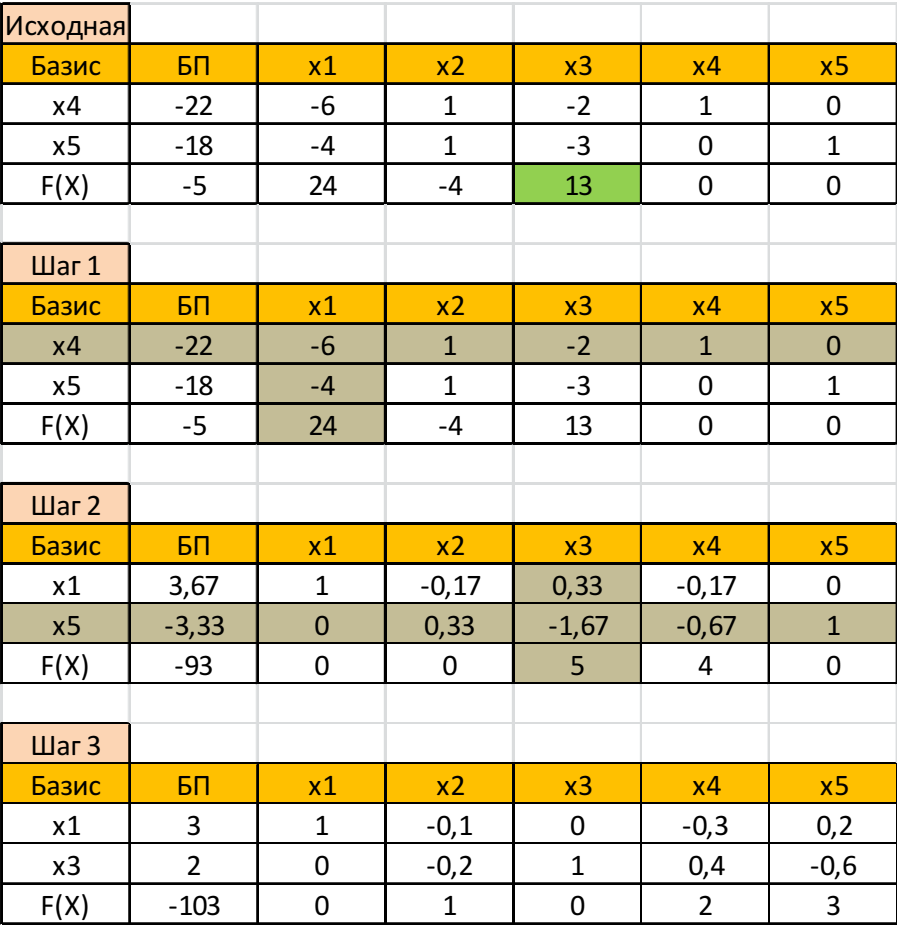

Новое решение:

 $x_1 = 3$  $x_2 = 0$  $x_2 = 2$  $F_{\text{min}} = 103$  $\overline{ }$  $\{x_2 =$ 

Значение функции выросло на 2, пропорционально значению 2 – значению переменной в оптимальном плане.

©МатБюро – Решение заданий математики, экономики, программирования

Сделаем ваши задания на отлично. https://www.matburo.ru/sub subject.php?p=mp

Задача 2. Решить задачу линейного программирования с использованием симплекс-метода:

 $f = 3x_1 + 2x_2 \Rightarrow max_{x_1, x_2}$  $2x_1 + x_2 \le 6$  $x_1 + 2x_2 \le 8$  $x_1 \geq 0, x_2 \geq 0$ 

## Решение.

Вводим переменные, приводя систему неравенств к системе равенств.

 $\begin{cases} 2x_1 + x_2 \le 6 \\ x_1 + 2x_2 \le 8 \end{cases} \rightarrow \begin{cases} 2x_1 + x_2 + x_3 = 6 \\ x_1 + 2x_2 + x_4 = 8 \end{cases}$ 

Составляем симплекс таблицу.

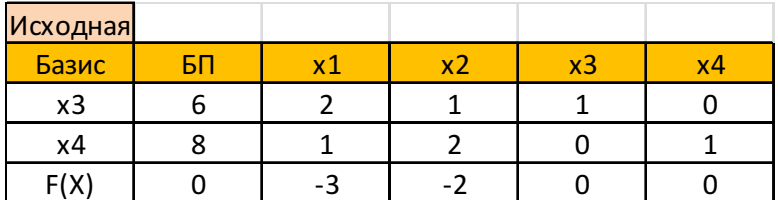

Выполняем пересчеты.

Смотрим строку коэффициентов строки целевой функции - там есть отрицательные элементы, выбираем максимальный по модулю - вводим х<sub>1</sub> в базис.

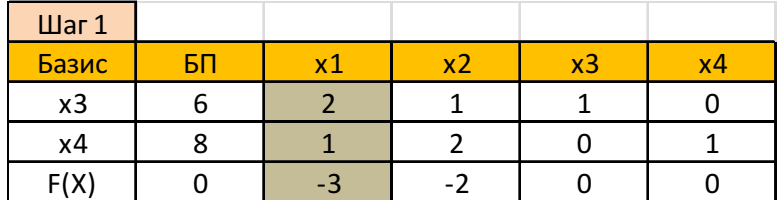

Для определения переменной к выводу из базиса делим столбец базисных переменных (БП) на коэффициенты столбца х<sub>1</sub> и выбираем минимальное.

©МатБюро – Решение заданий математики, экономики, программирования

Сделаем ваши задания на отлично. https://www.matburo.ru/sub\_subject.php?p=mp

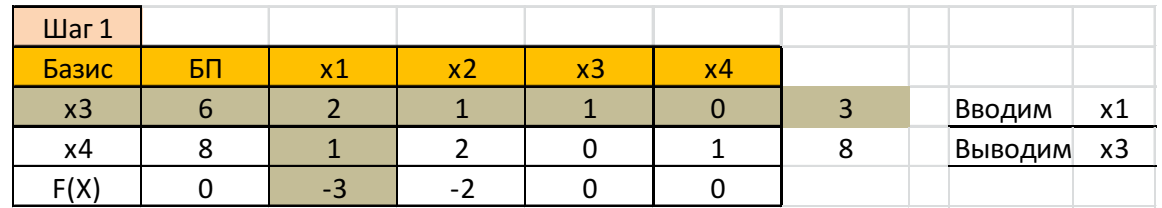

## Выводим х<sub>3</sub>.

Пересчитываем.

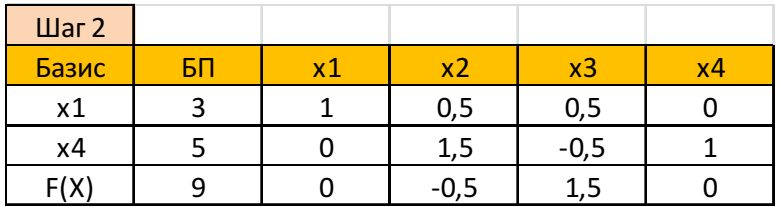

Смотрим строку коэффициентов строки целевой функции – там есть отрицательные элементы, вводим х<sub>2</sub> в базис, выводим х<sub>4</sub>.

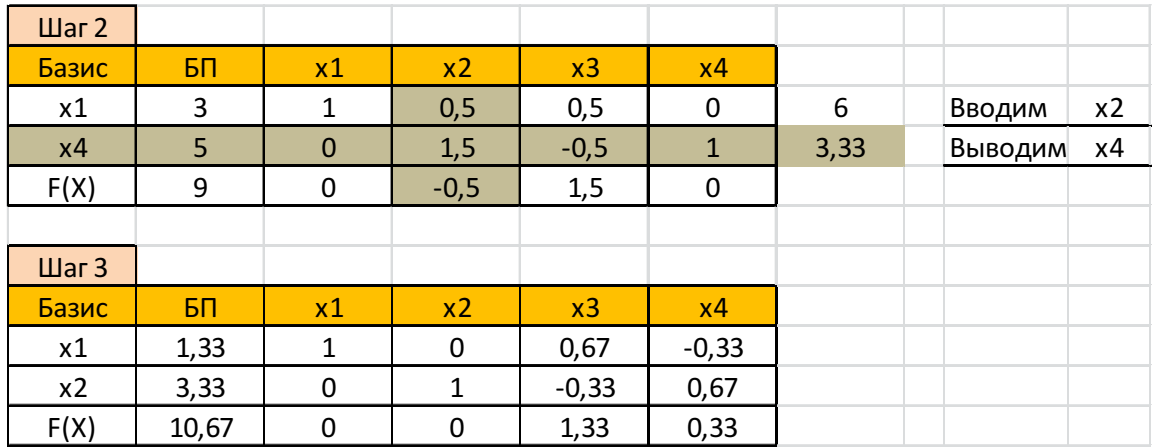

В полученной таблице все коэффициенты в строке целевой функции положительные.

Найдено оптимальное решение.

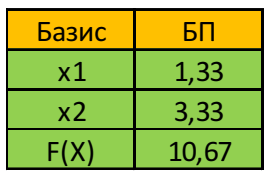

©МатБюро – Решение заданий математики, экономики, программирования

Сделаем ваши задания на отлично. https://www.matburo.ru/sub\_subject.php?p=mp

 $F_{max} = 10,67$  $x_1 = 1,33$  $\left(x_2 = 3, 33\right)$